#### **Using SCHED\_DEADLINE**

#### Controlling CPU Bandwidth

Steven Rostedt [rostedt@goodmis.org](mailto:rostedt@goodmis.org) srostedt@redhat.com

## **What is SCHED\_DEADLINE?**

**A new scheduling class others are: SCHED\_OTHER, SCHED\_FIFO, SCHED\_RR Constant Bandwidth Scheduler Earliest Deadline First**

## **Other Schedulers**

#### **SCHED\_OTHER**

**Completely Fair Scheduler (CFS)**

**Uses "nice" priority**

**Each task gets a fair share of the CPU bandwidth**

#### **SCHED\_FIFO**

**First in, first out**

**Each task runs till it gives up the CPU or a higher priority task preempts it**

#### **SCHED\_RR**

**Like SCHED\_FIFO but same prio tasks get slices of CPU**

#### **SCHED\_RR (Round Robin)**

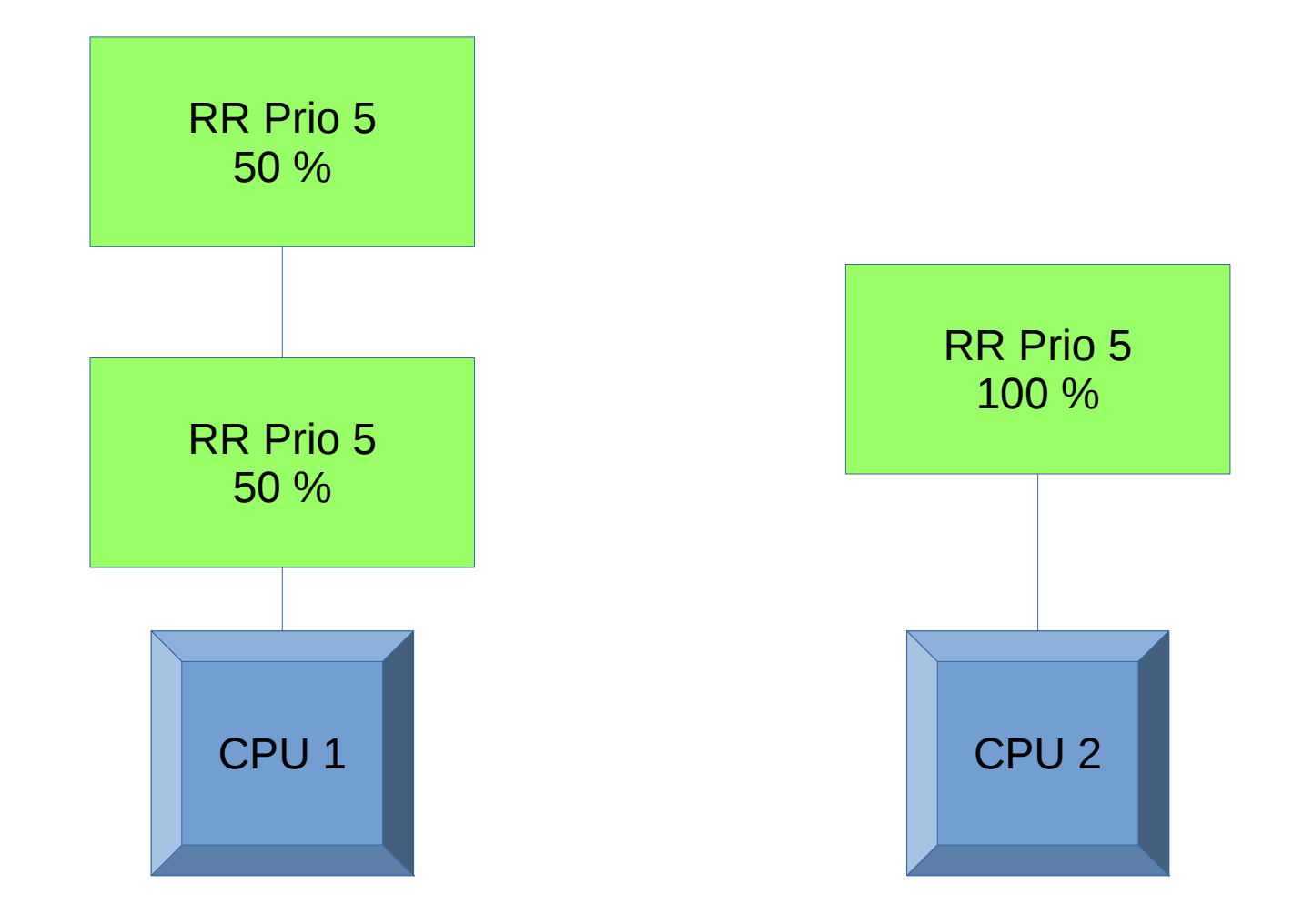

# **Priorities**

#### **You have two programs running on the same CPU One runs a nuclear power plant Requires 1/2 second out of every second of the CPU The other runs a washing machine Requires 50 millisecond out of every 200 milliseconds Which one gets the higher priority?**

### **Priorities**

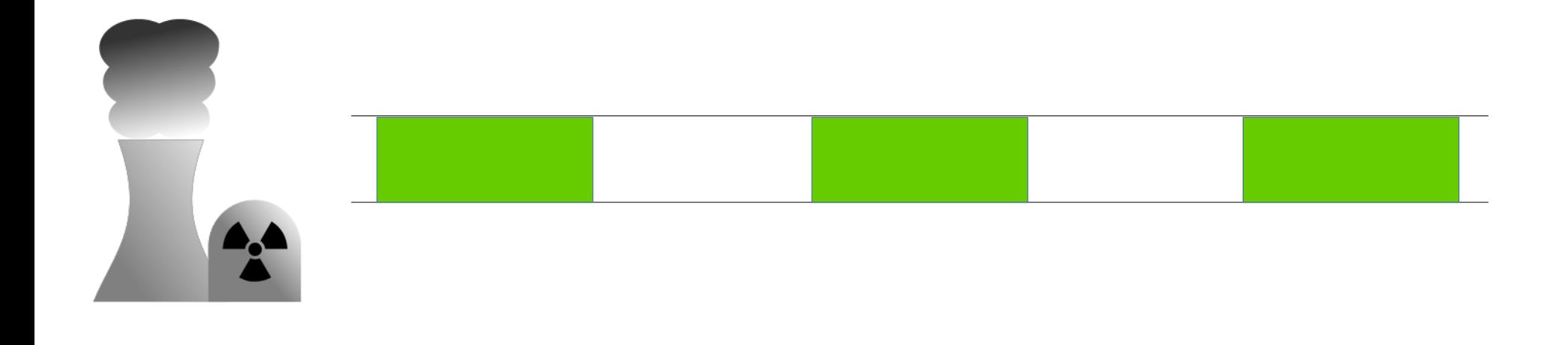

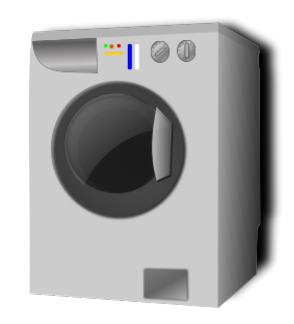

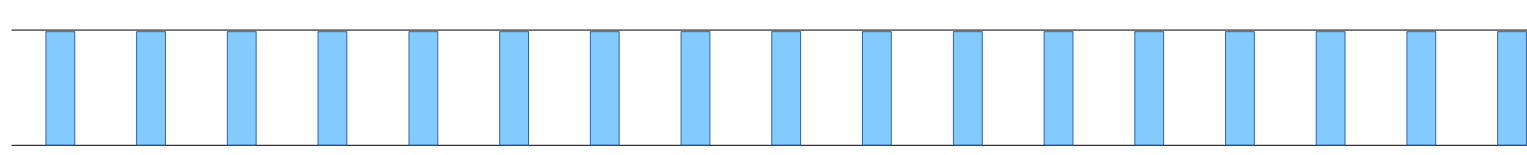

## **Priorities Nuke > Washing Machine**

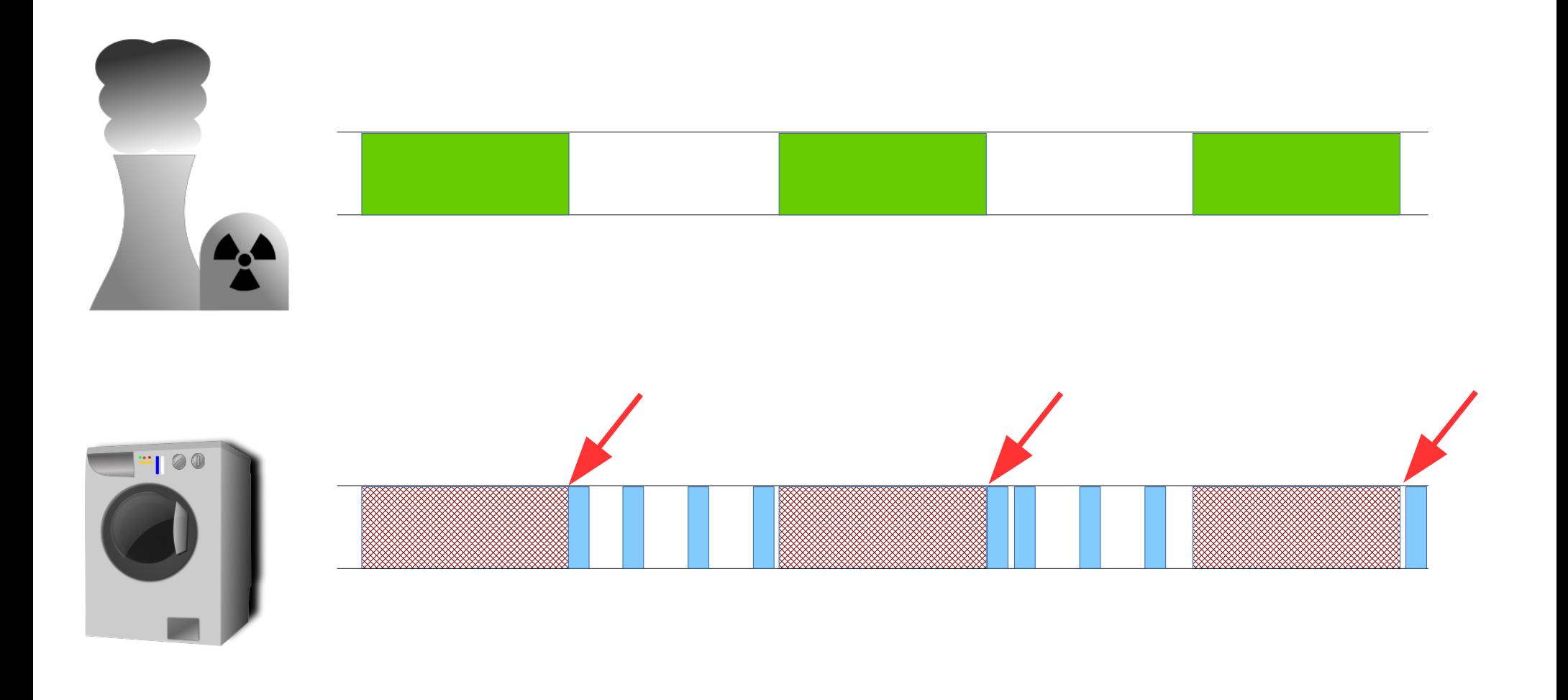

# **Priorities Nuke < Washing Machine**

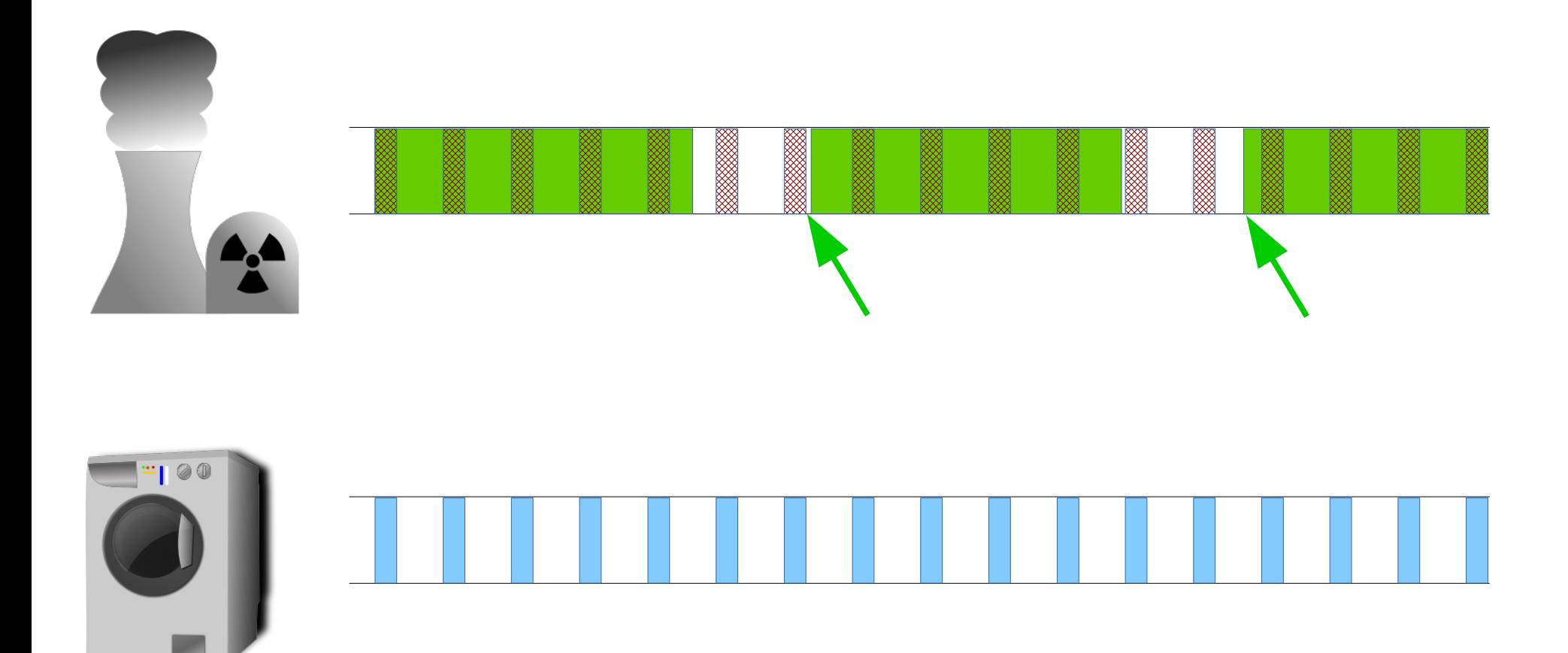

**Computational time vs Period**

**Can be implemented by SCHED\_FIFO**

**Smallest period gets highest priority**

**Compute computation time (C)**

**Compute period time (T)**

$$
U = \sum_{i=1}^{n} \frac{C_i}{T_i}
$$

**Add a Dishwasher to the mix... Nuclear Power Plant : C = 500ms T=1000ms Dishwasher: C = 300ms T = 900ms Washing Machine: C = 100ms T = 800ms**

$$
U = \frac{500}{1000} + \frac{300}{900} + \frac{100}{800} = .958333
$$

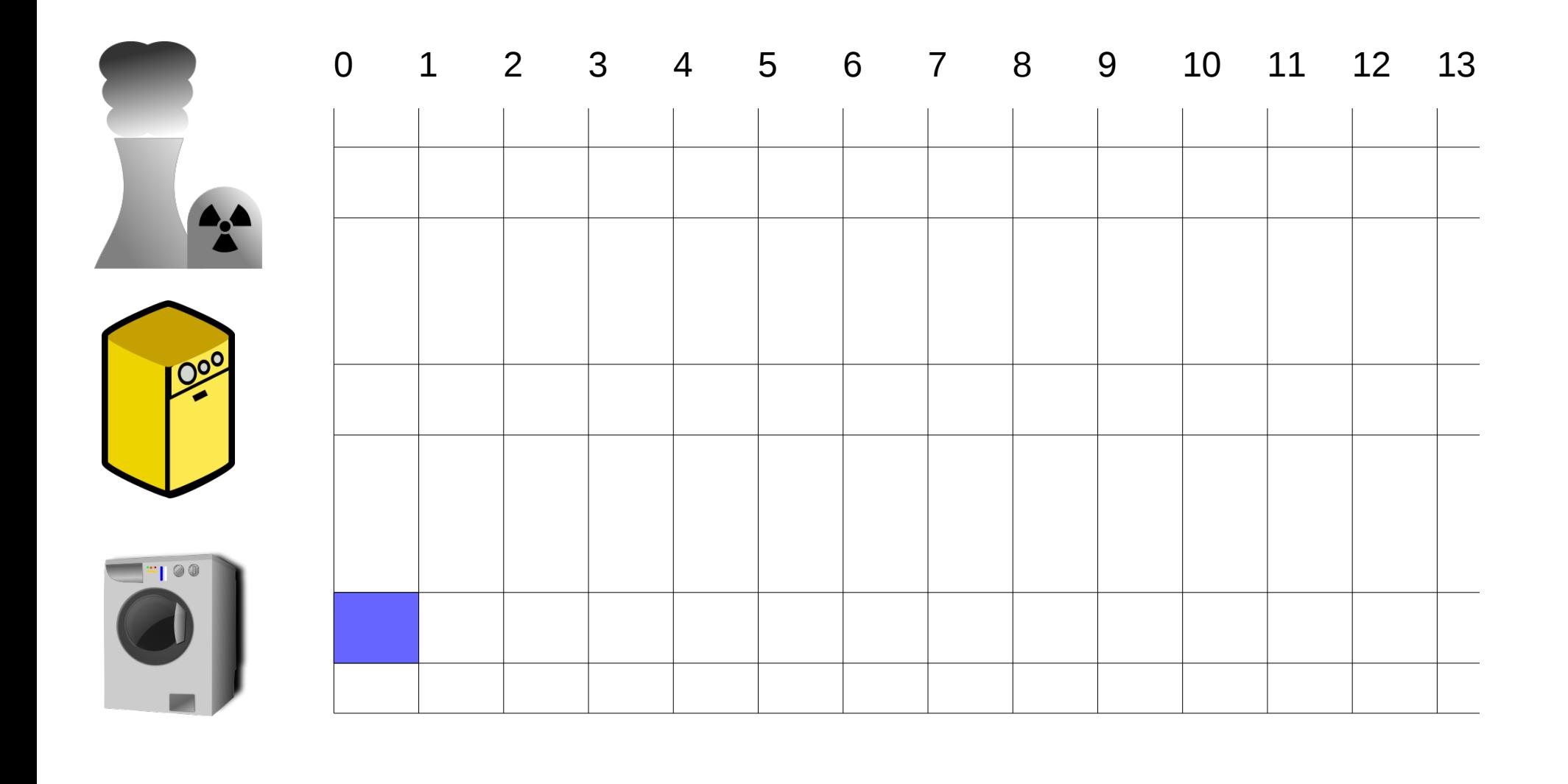

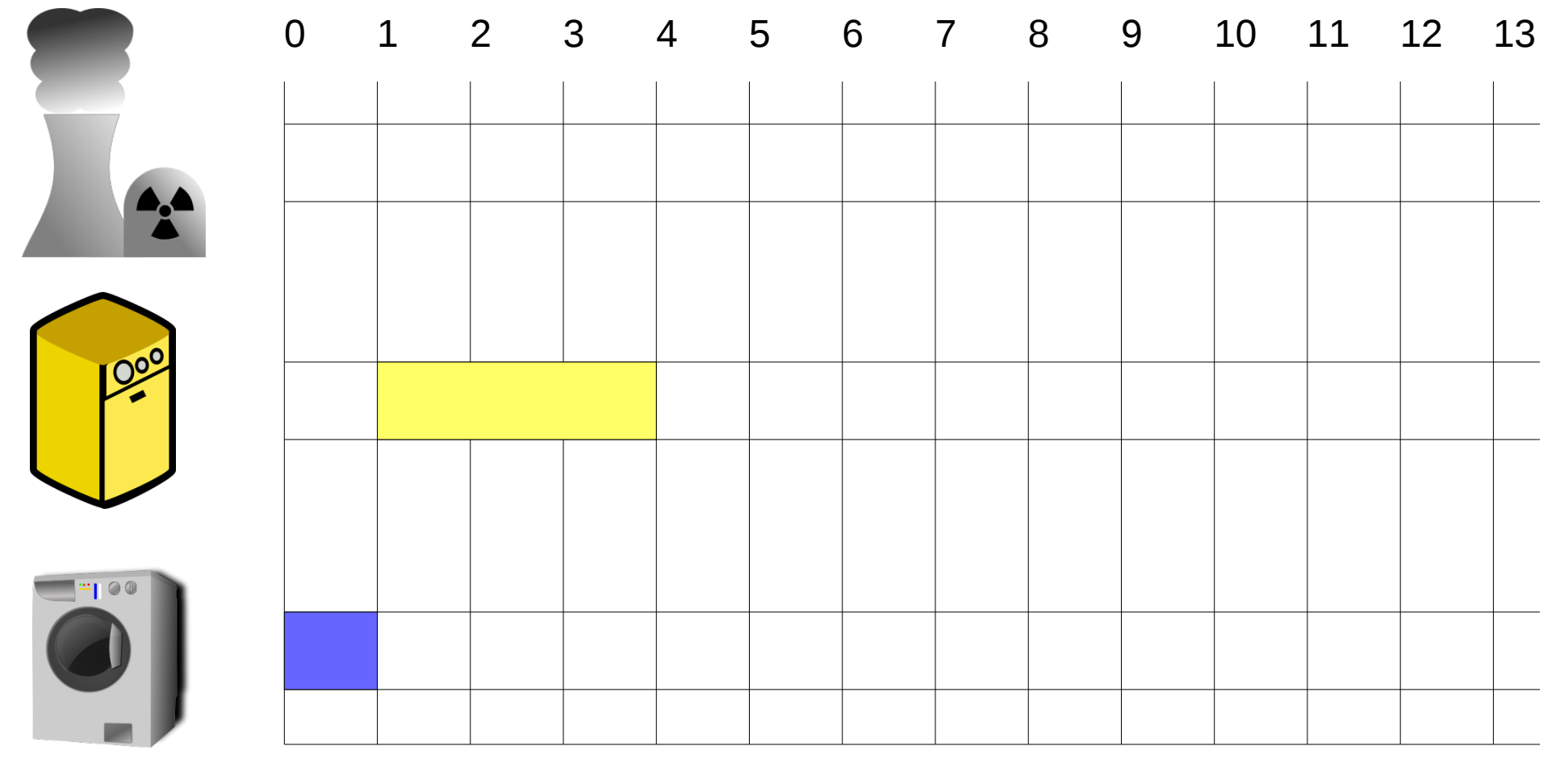

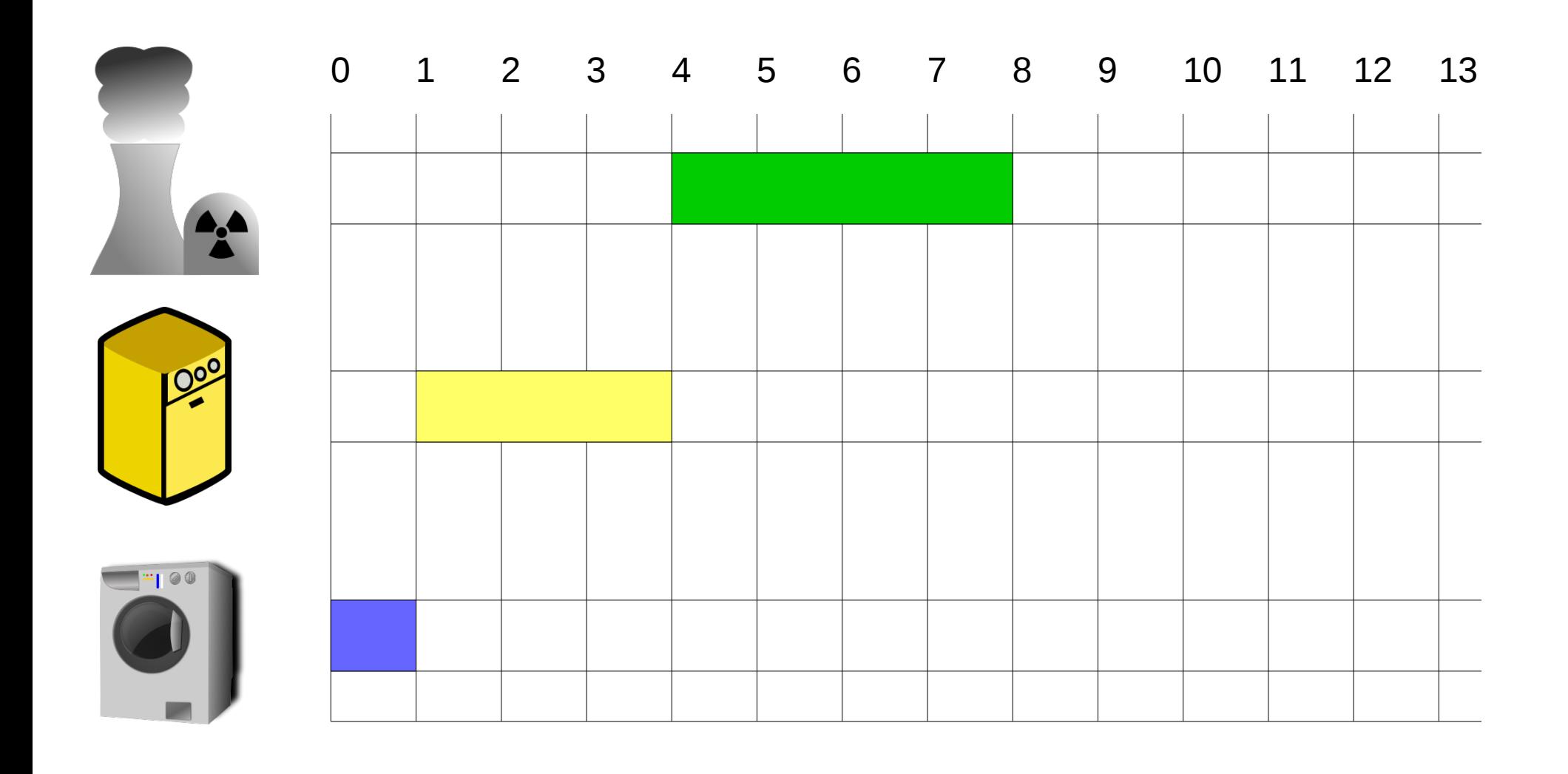

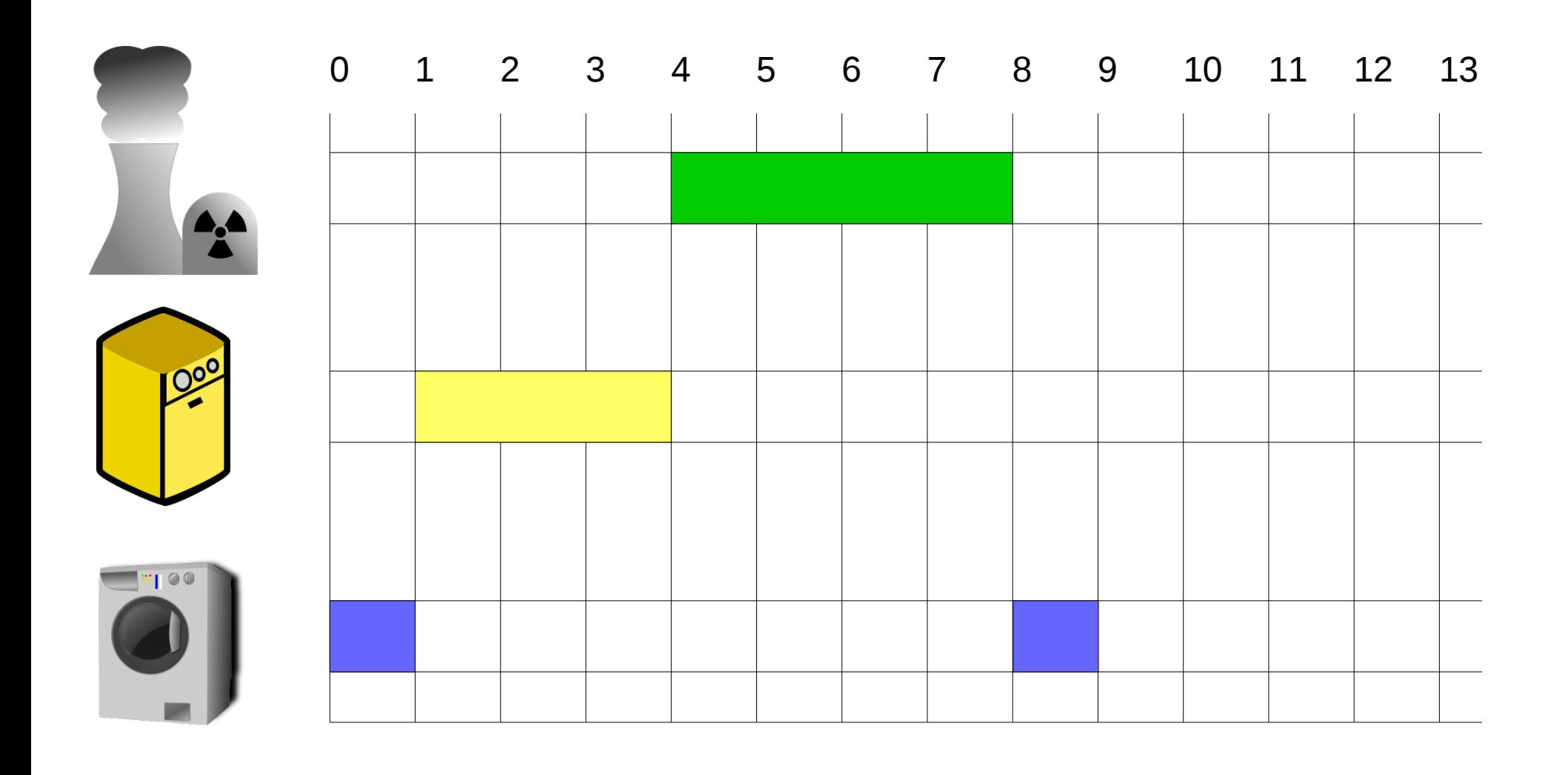

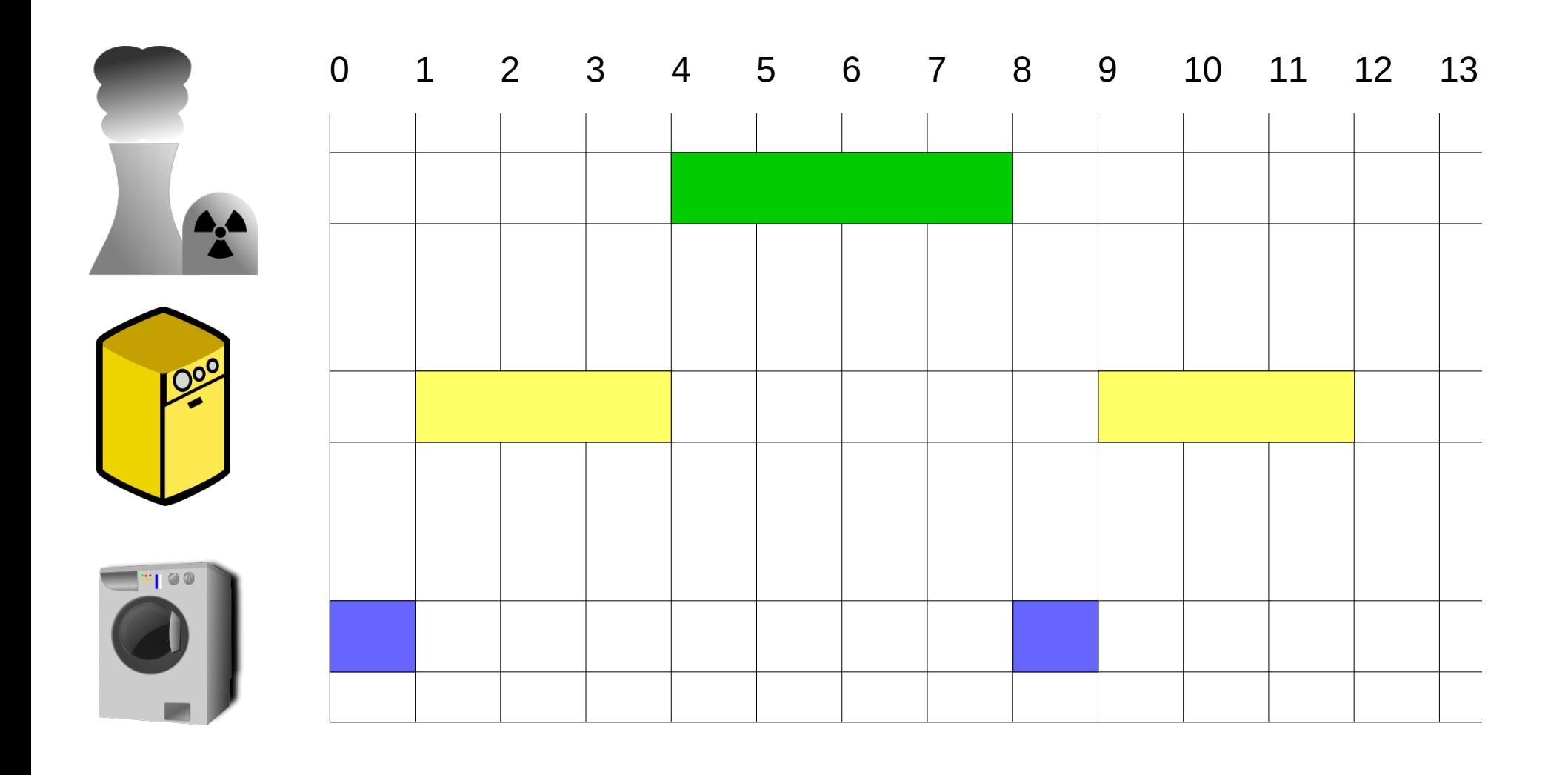

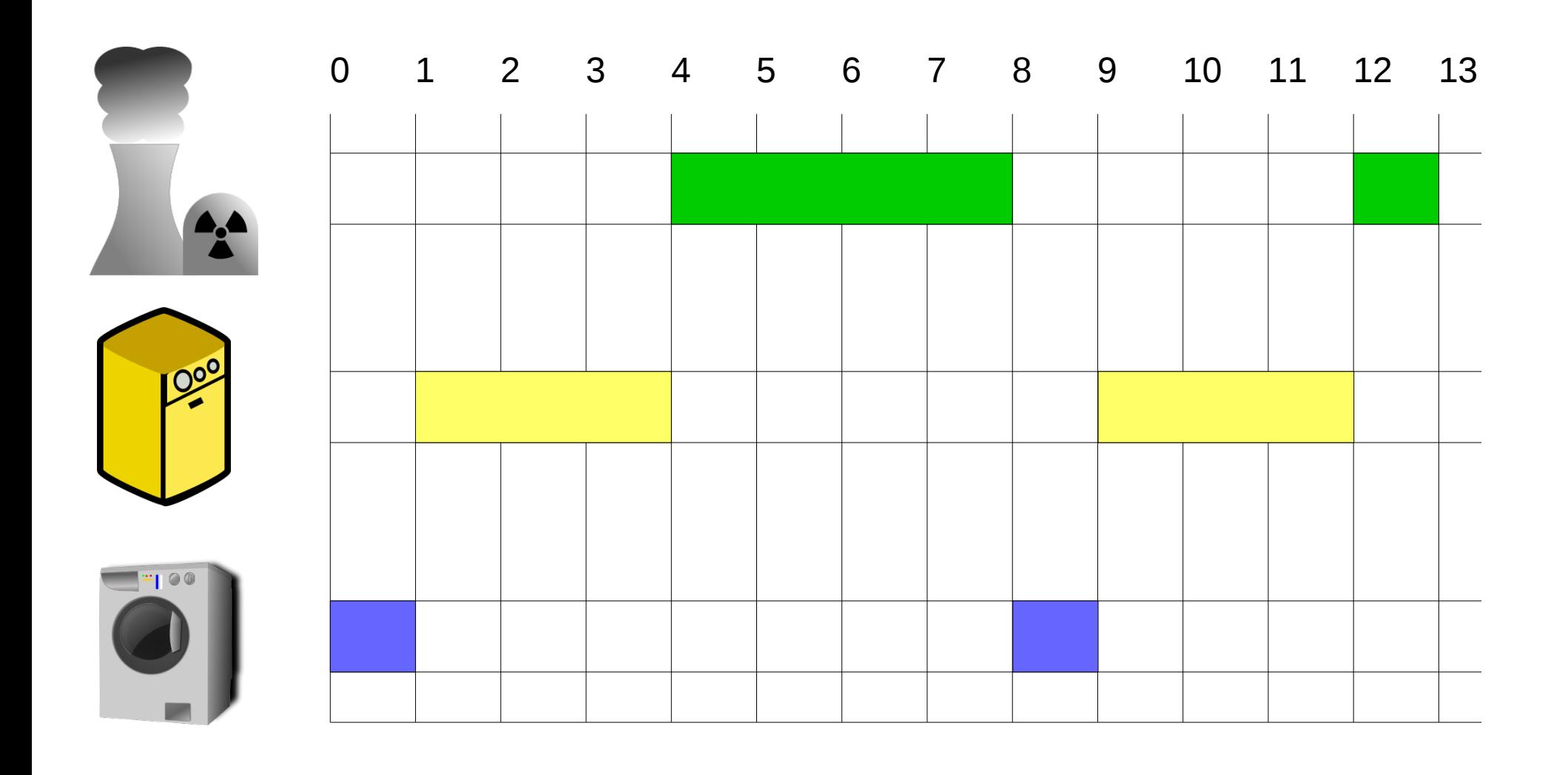

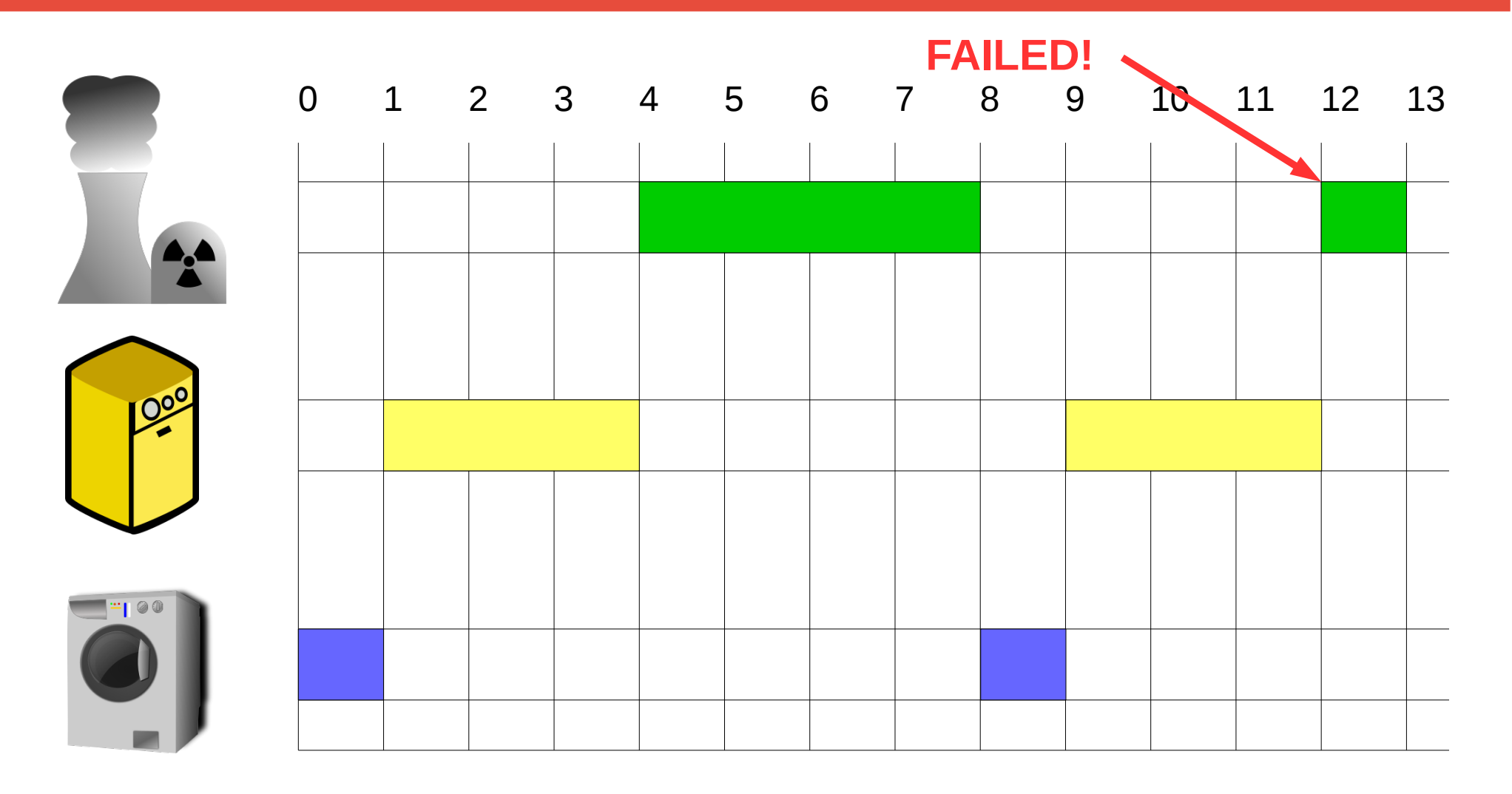

**Computational time vs Period**

**Can be implemented by SCHED\_FIFO**

**Smallest period gets highest priority**

**Compute computation time (C)**

**Compute period time (T)**

$$
U = \sum_{i=1}^{n} \frac{C_i}{T_i}
$$

**Computational time vs Period**

**Can be implemented by SCHED\_FIFO**

**Smallest period gets highest priority**

**Compute computation time (C)**

**Compute period time (T)**

$$
U = \sum_{i=1}^{n} \frac{C_i}{T_i} \le n(\sqrt[n]{2} - 1)
$$

**Add a Dishwasher to the mix... Nuclear Power Plant : C = 500ms T=1000ms Dishwasher: C = 300ms T = 900ms Washing Machine: C = 100ms T = 800ms**

$$
U = \frac{500}{1000} + \frac{300}{900} + \frac{100}{800} = .958333
$$

**Add a Dishwasher to the mix... Nuclear Power Plant : C = 500ms T=1000ms Dishwasher: C = 300ms T = 900ms Washing Machine: C = 100ms T = 800ms**

$$
U = \frac{500}{1000} + \frac{300}{900} + \frac{100}{800} = .958333
$$

$$
U \le n\left(\sqrt[n]{2}-1\right) = 3\left(\sqrt[3]{2}-1\right) = 0.77976
$$

$$
U = \sum_{i=1}^{n} \frac{C_i}{T_i} \le n(\sqrt[n]{2} - 1)
$$

$$
\lim_{n \to \infty} n(\sqrt[n]{2} - 1) = \ln 2 \approx 0.693147
$$

## **SCHED\_DEADLINE**

#### **Utilizes Earliest Deadline First (EDF) Dynamic priority The task with next deadline has highest priority**

$$
U = \sum_{i=1}^{n} \frac{C_i}{T_i} = 1
$$

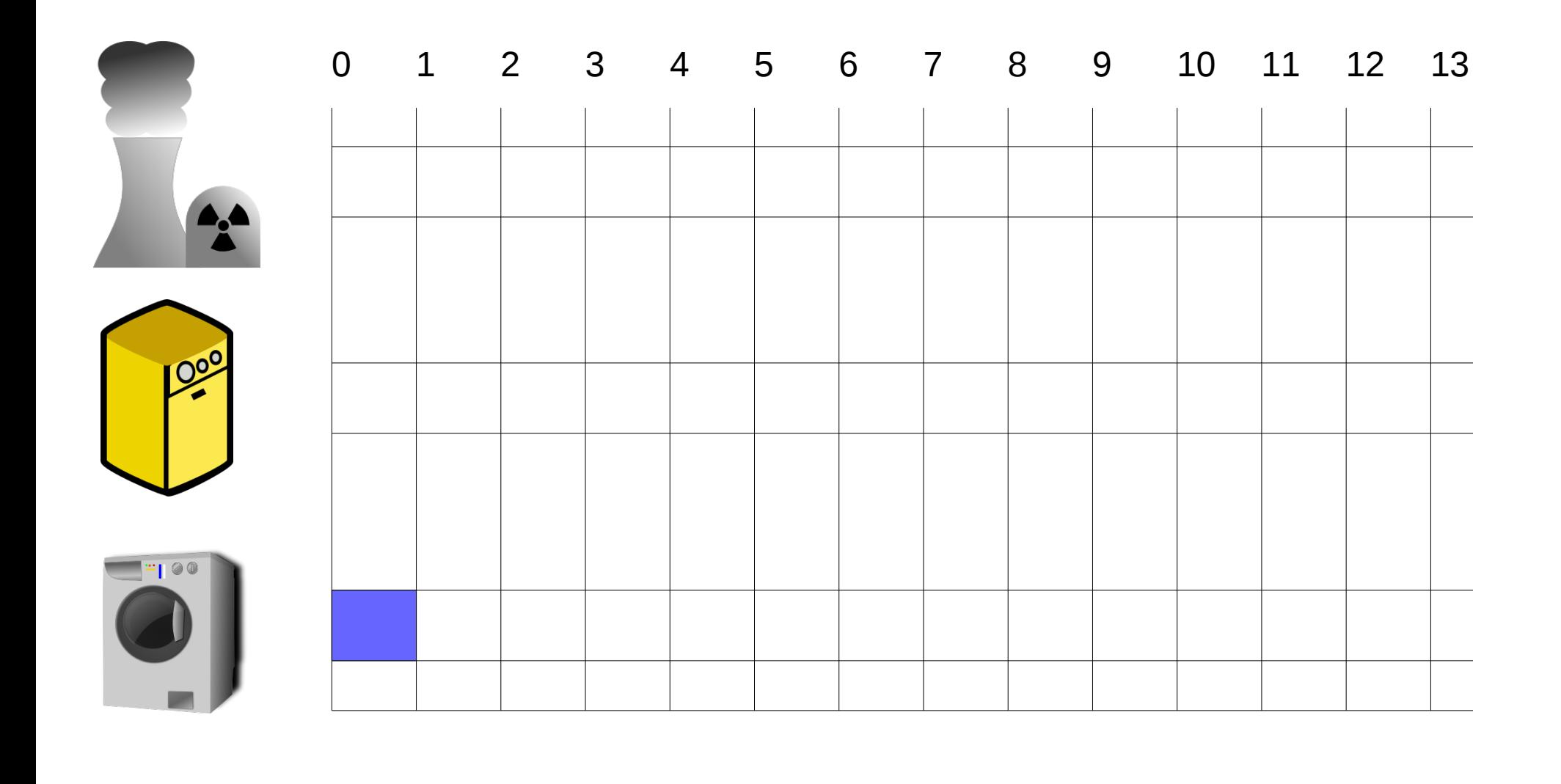

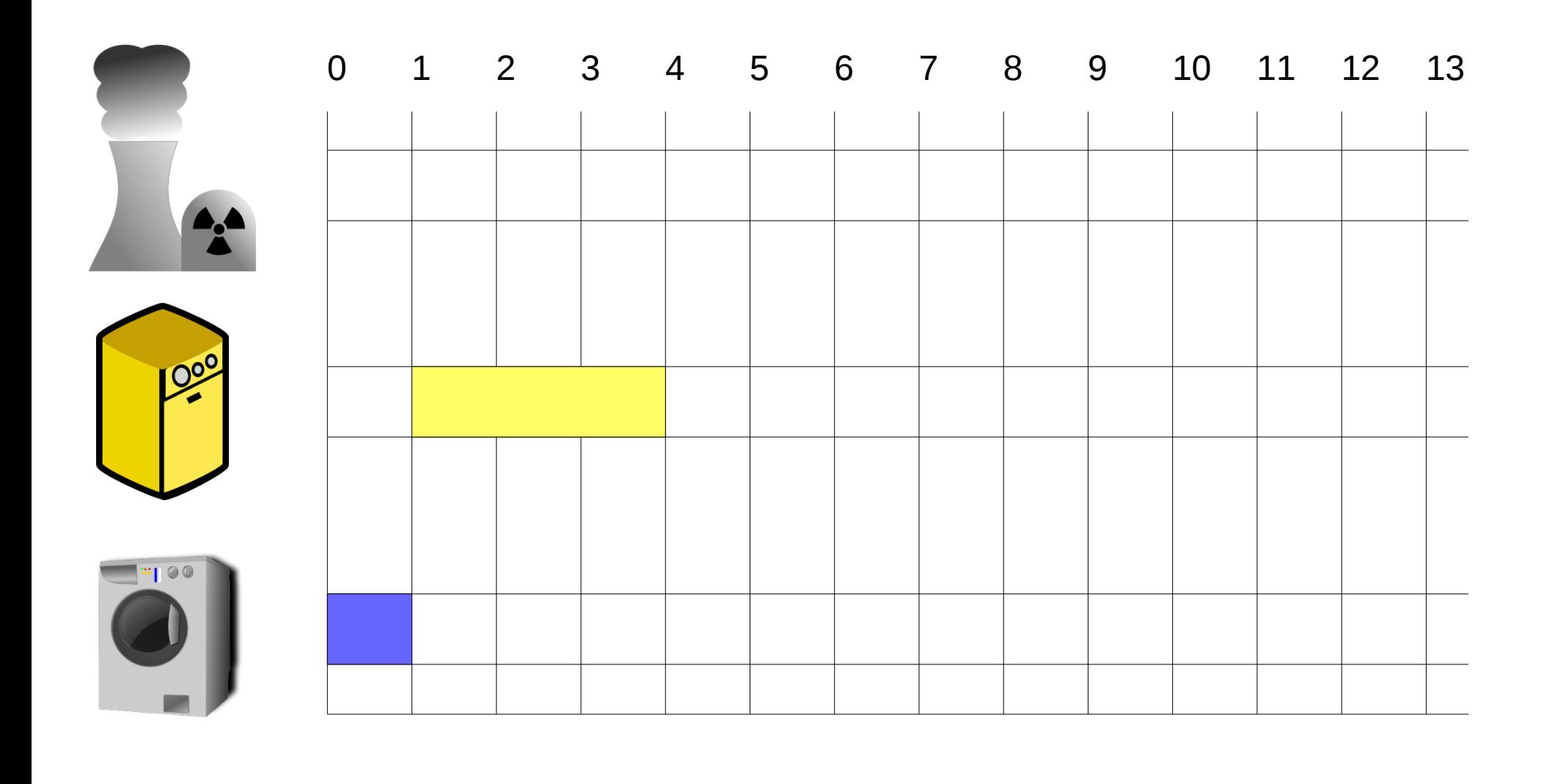

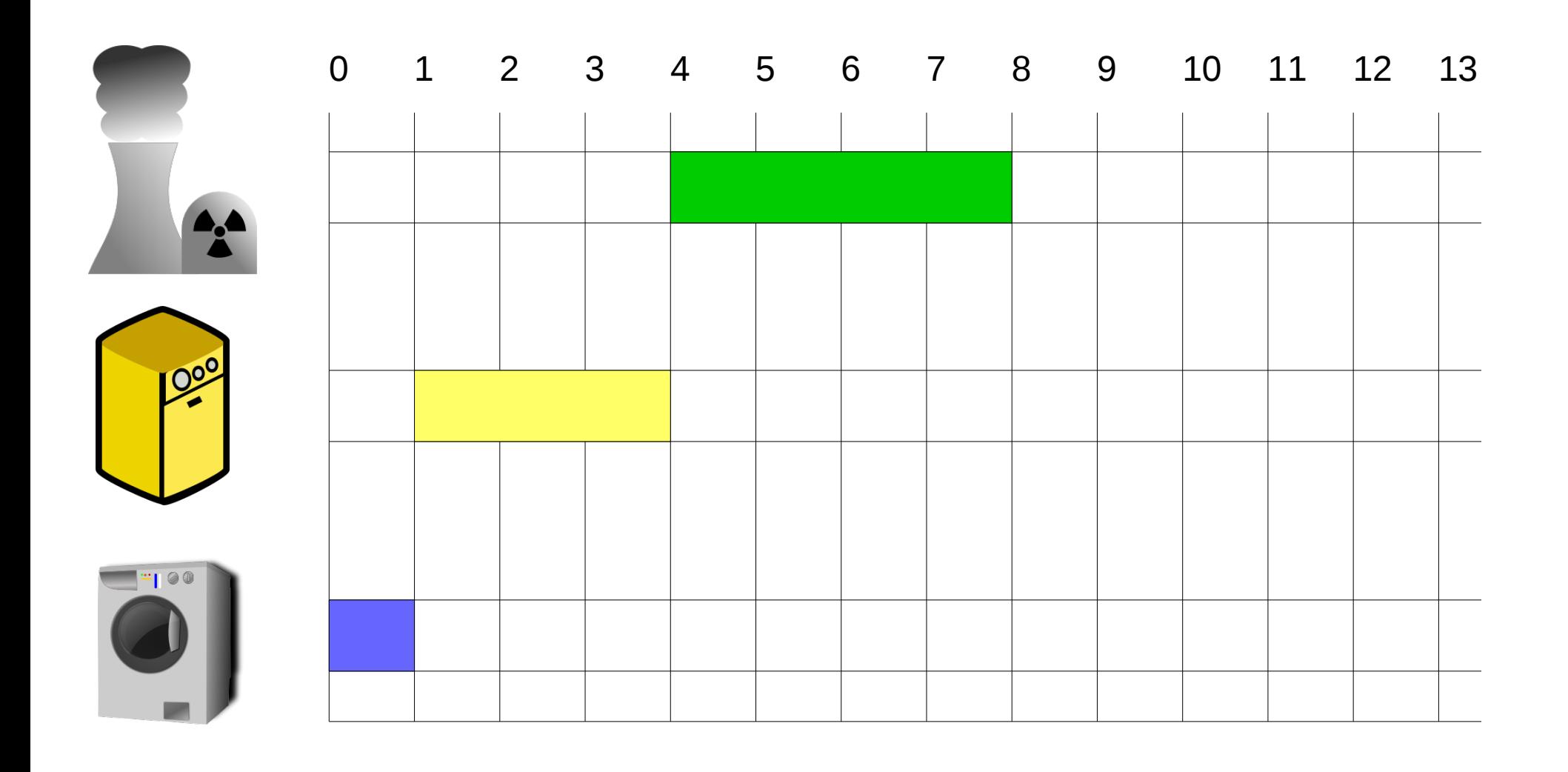

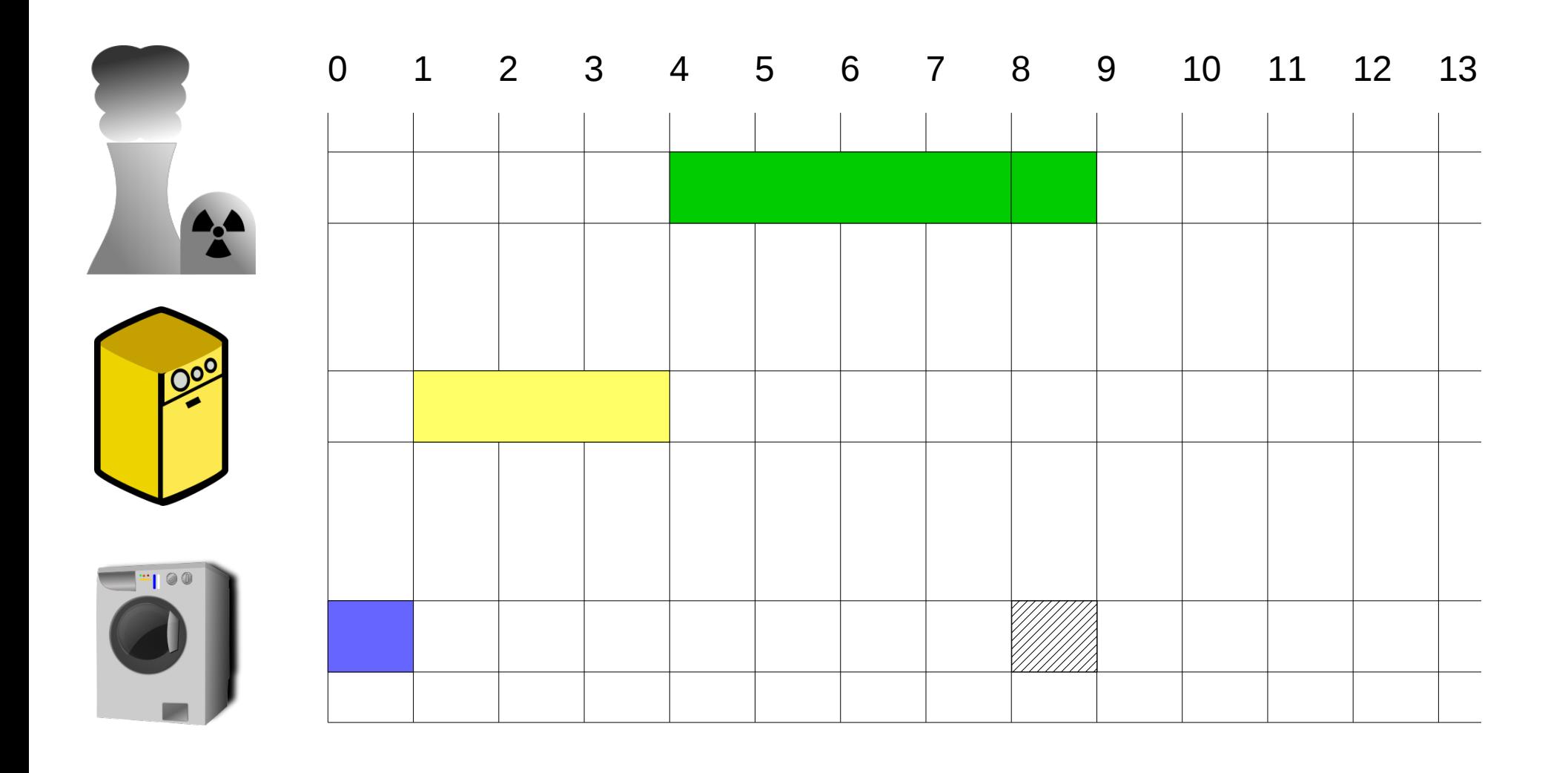

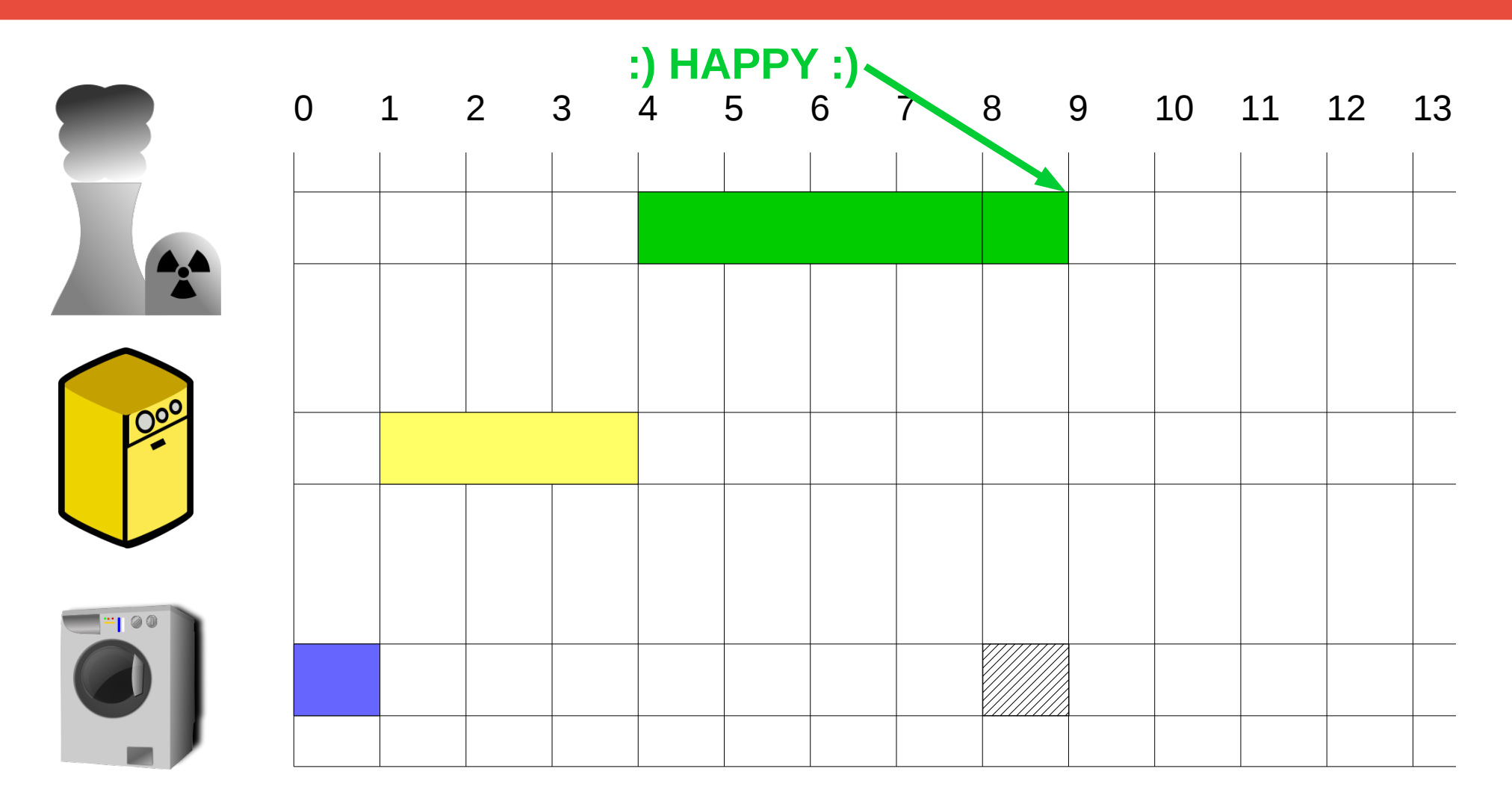

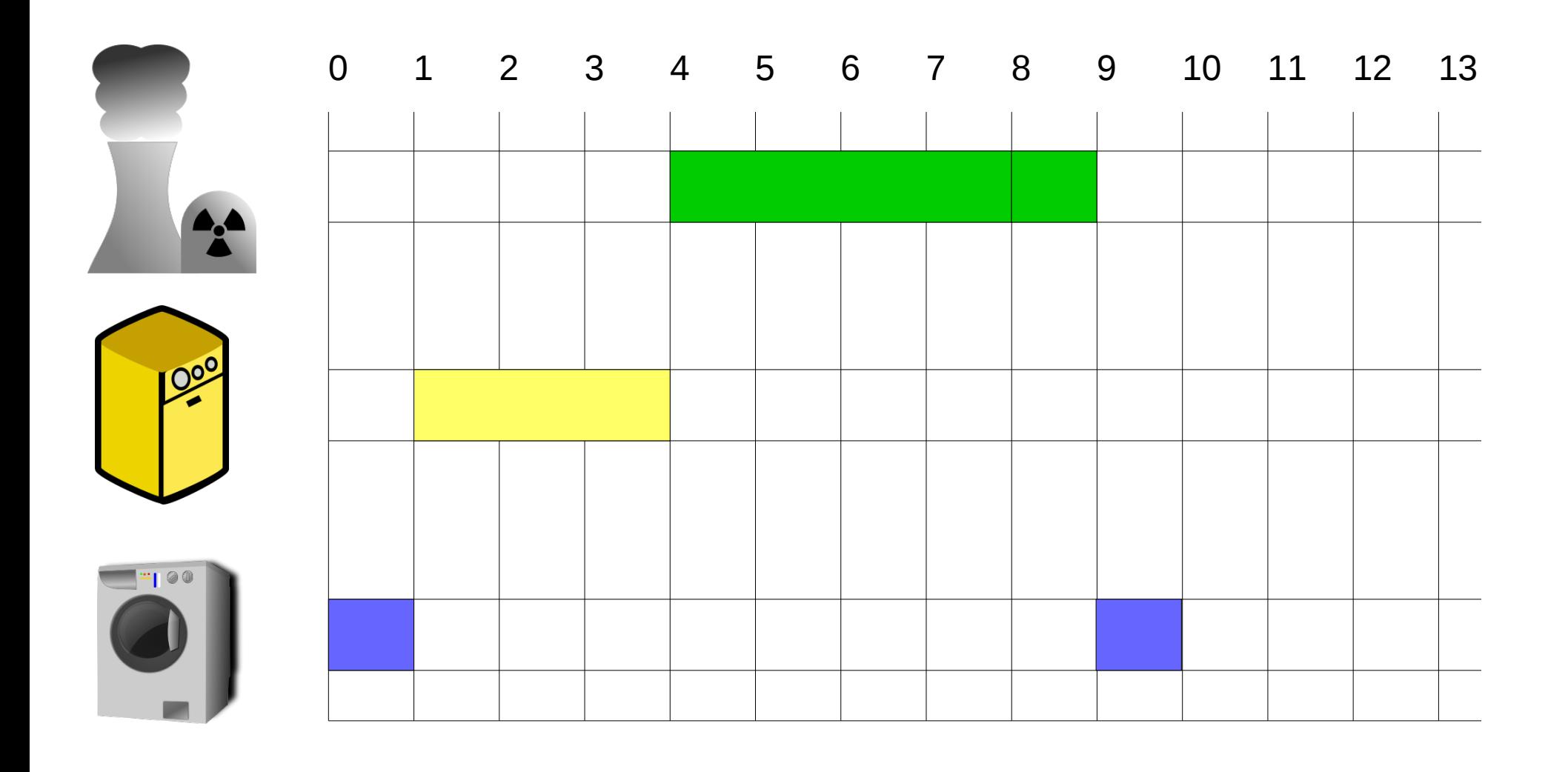

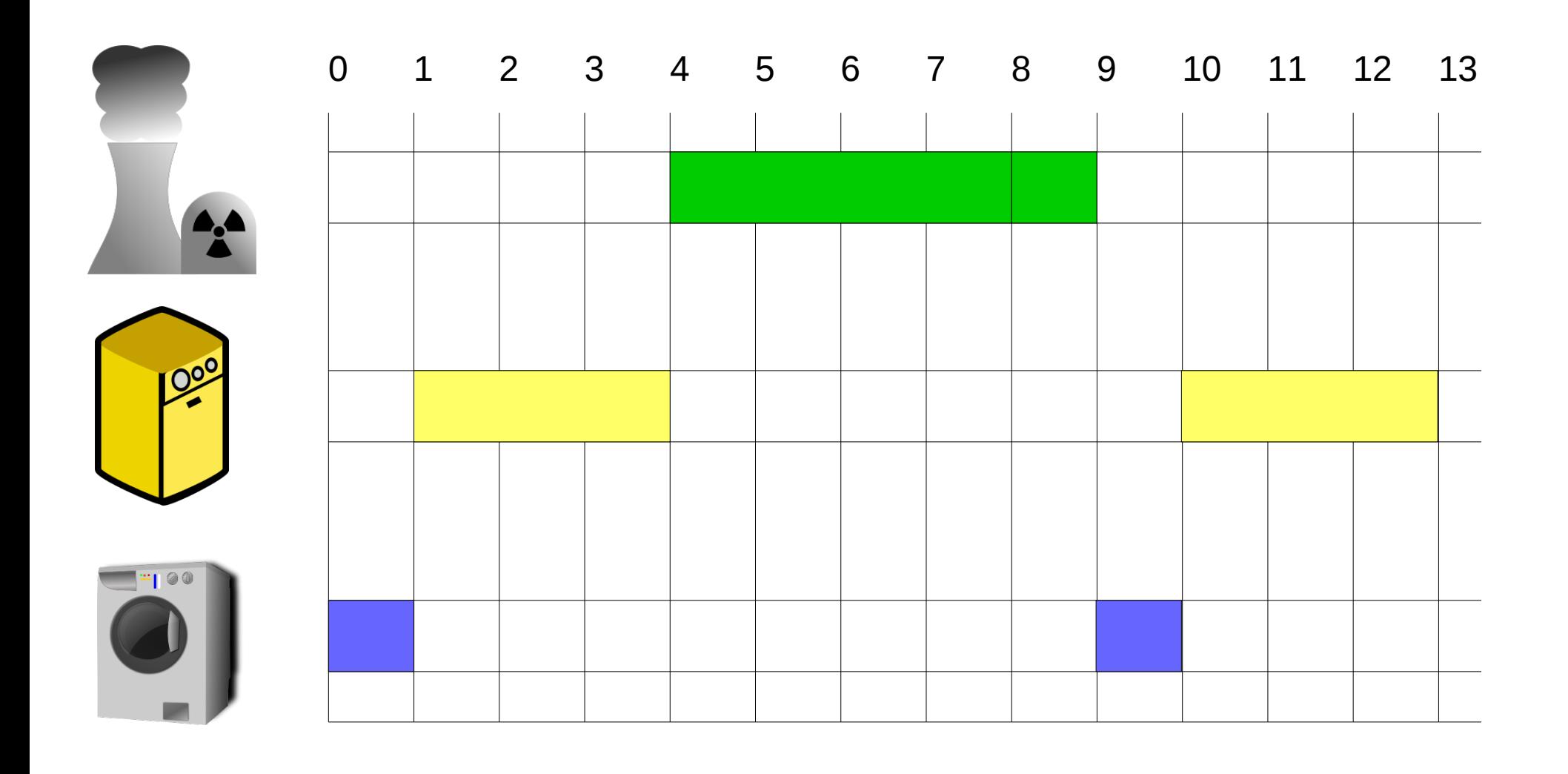

### **Implementing SCHED\_DEADLINE**

**Two new syscalls**

sched getattr(pid t pid, struct sched attr \*attr,  **unsigned int size, unsigned int flags)**

**sched\_setattr(pid\_t pid, struct sched\_attr \*attr, unsigned int flags)**

### **Implementing SCHED\_DEADLINE**

```
struct sched attr {
    u32 size; /* Size of this structure */
    u32 sched_policy; /* Policy (SCHED_*) */
    u64 sched_flags; /* Flags */
   s32 sched_nice; \frac{1}{2} /* Nice value (SCHED_OTHER,
                             SCHED BATCH) */
    u32 sched_priority; /* Static priority (SCHED_FIFO,
                              SCHED_RR) */
    /* Remaining fields are for SCHED_DEADLINE */
    u64 sched_runtime;
    u64 sched_deadline;
    u64 sched_period;
};
```
#### **Implementing SCHED\_DEADLINE**

```
struct sched attr attr;
ret = sched_getattr(0, &attr, sizeof(attr), 0);
if (ret < 0)
   error();
attr.sched_policy = SCHED_DEADLINE;
attr.sched_runtime = runtime_ns;
attr.sched_deadline = deadline_ns;
ret = schedulesetattr(0, & attr, 0);if (ret < 0)
   error();
```
# **sched\_yield()**

#### **Most use cases are buggy**

**Most tasks will not give up the CPU**

#### **SCHED\_OTHER**

**Gives up current CPU time slice**

#### **SCHED\_FIFO / SCHED\_RR**

**Gives up the CPU to a task of the SAME PRIORITY**

**Voluntary scheduling among same priority tasks**

# **sched\_yield()**

#### **Buggy code!**

```
again:
   pthread_mutex_lock(&mutex_A);
   B = A - B;if (pthread_mutex_trylock(&B->mutex_B)) {
      pthread_mutex_unlock(&mutex_A);
      sched_yield();
      goto again;
   }
```
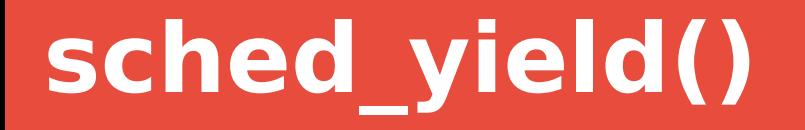

#### **What you want for SCHED\_DEADLINE!**

**Tells the kernel the task is done with current period**

**Used to relinquish the rest of the runtime budget**

#### **Donut Hole Puncher!**

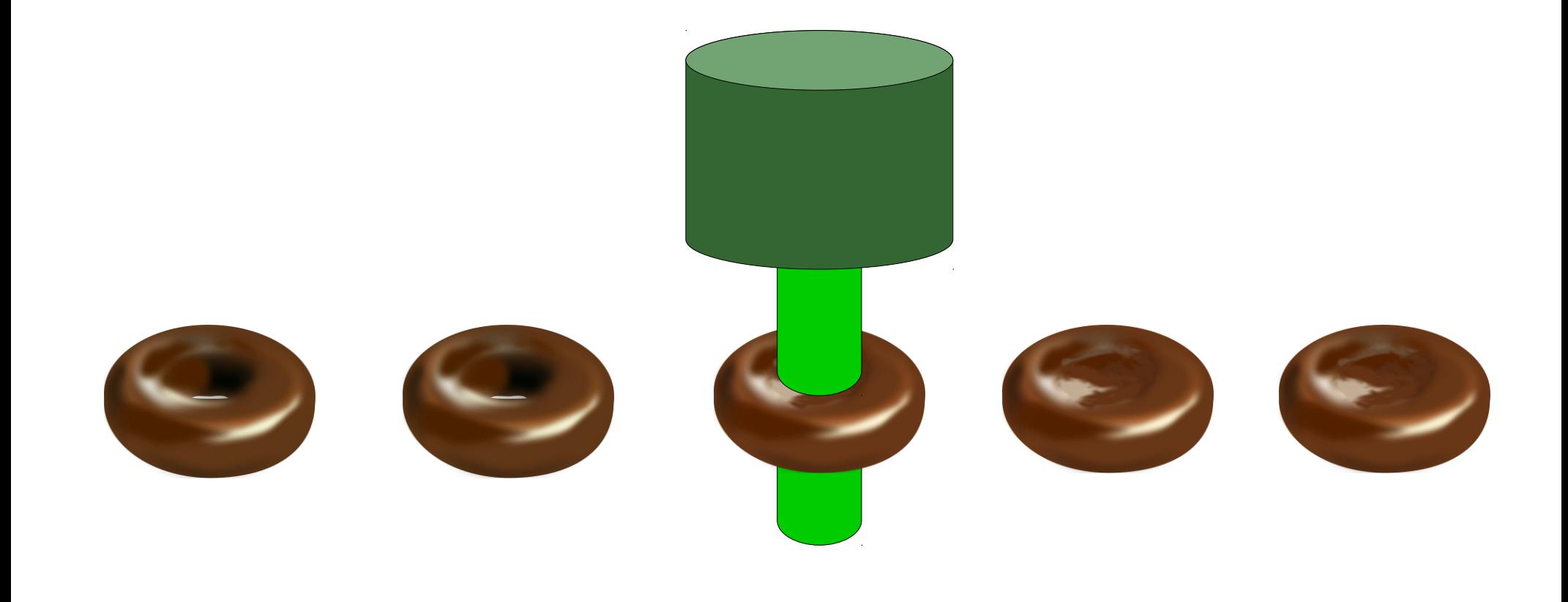

### **Deadline vs Period**

#### **Can't have offset holes in our donuts Have a specific deadline to make within a period**

#### **runtime <= deadline <= period**

$$
U = \sum_{i=1}^{n} \frac{C_i}{D_i} = 1
$$

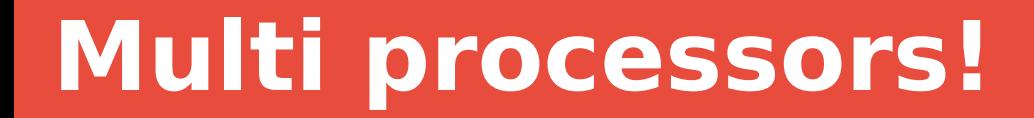

#### **It's all fun and games until someone throws another processor into your eye**

# **Multi processors! (Dhall's Effect)**

- **M CPUs**
- **M+1 tasks**
- **One task with runtime 999ms out of 1000ms**
- **M tasks of runtime of 10ms out of 999ms**
- **All start at the same time**
- **The M tasks have a shorted deadline**
- **All M tasks run on all CPUs for 10ms**
- **That one task now only has 990 ms left to run 999ms.**

#### **EDF can not give you better than U = 1**

**No matter how many processors you have**

#### **Two methods**

**Partitioning (Bind each task to a CPU)**

**Global (let all tasks migrate wherever)**

**Neither give better than U = 1 guarantees**

#### **EDF partitioned**

**Can not always be used:**

- **U\_t1 = .6**
- $U$  t2 = .6
- **U\_t3 = .5**

**The above would need special scheduling to work anyway**

#### **To figure out the best utilization is the bin packing problem**

**Sorry folks, it's NP complete**

**Don't even bother trying**

- **Global Earliest Deadline First (gEDF)**
- **Can not guarantee deadlines of U > 1 for all cases**
- **But special cases can be satisfied for U > 1 D\_i = P\_i U** max = max ${C_i/p_i}$

$$
U = \sum_{i=1}^{n} \frac{C_i}{P_i} \le M - (M - 1) * U_{max}
$$

**M = 8**

**U\_max = 0.5**

$$
U = \sum_{i=1}^{n} \frac{C_i}{P_i} \le M - (M - 1) * U_{max}
$$

$$
U = \sum_{i=1}^{n} \frac{C_i}{P_i} \le 8 - (7) * .5 = 4.5
$$

## **The limits of SCHED\_DEADLINE**

**Runs on all CPUS (well sorta)**

**No limited sched affinity allowed**

**Global EDF is the default**

**Must account for sched migration overheads**

**Can not have children (no forking) Your SCHED\_DEADLINE tasks have been fixed**

**Calculating Worse Case Execution Time (WCET)**

**If you get it wrong, SCHED\_DEADLINE may throttle your task before it finishes**

# **Giving SCHED\_DEADLINE Affinity**

**Setting task affinity on SCHED\_DEADLINE is not allowed**

**But you can limit them by creating new sched domains**

**CPU sets**

**Implementing Partitioned EDF**

# **Giving SCHED\_DEADLINE Affinity**

- **cd /sys/fs/cgroup/cpuset**
- **mkdir my\_set**
- **mkdir other\_set**
- **echo 0-2 > other\_set/cpuset.cpus**
- **echo 0 > other\_set/cpuset.mems**
- **echo 1 > other\_set/cpuset.sched\_load\_balance**
- **echo 1 > other\_set/cpuset.cpu\_exclusive**
- **echo 3 > my\_set/cpuset.cpus**
- **echo 0 > my\_set/cpuset.mems**
- **echo 1 > my\_set/cpuset.sched\_load\_balance**
- **echo 1 > my\_set/cpuset.cpu\_exclusive**
- **echo 0 > cpuset.sched\_load\_balance**

# **Giving SCHED\_DEADLINE Affinity**

#### **cat tasks | while read task; do echo \$task > other\_set/tasks done**

**echo \$sched\_deadline\_task > my\_set/tasks**

# **Calculating WCET**

- **Today's hardware is extremely unpredictable Worse Case Execution Time is impossible to know**
- **Allocate too much bandwidth instead Need something between RMS and CBS**

### **GRUB (not the boot loader)**

**Greedy Reclaim of Unused Bandwidth**

**Allows for SCHED\_DEADLINE tasks to use up the unused utilization of the CPU (or part of it)**

**Allows for tasks to handle WCET of a bit more than calculated.**

**Not mainline yet, but we are working on that**

### **Links**

**Documentation/scheduler/sched\_deadline.txt <http://disi.unitn.it/~abeni/reclaiming/rtlws14-grub.pdf> [http://www.evidence.eu.com/sched\\_deadline.html](http://www.evidence.eu.com/sched_deadline.html) [http://www.atc.uniovi.es/rsa/starts/documents/Lopez\\_2004\\_rts.pdf](http://www.atc.uniovi.es/rsa/starts/documents/Lopez_2004_rts.pdf) <https://cs.unc.edu/~anderson/papers/rtj06a.pdf>**

## **Questions?**

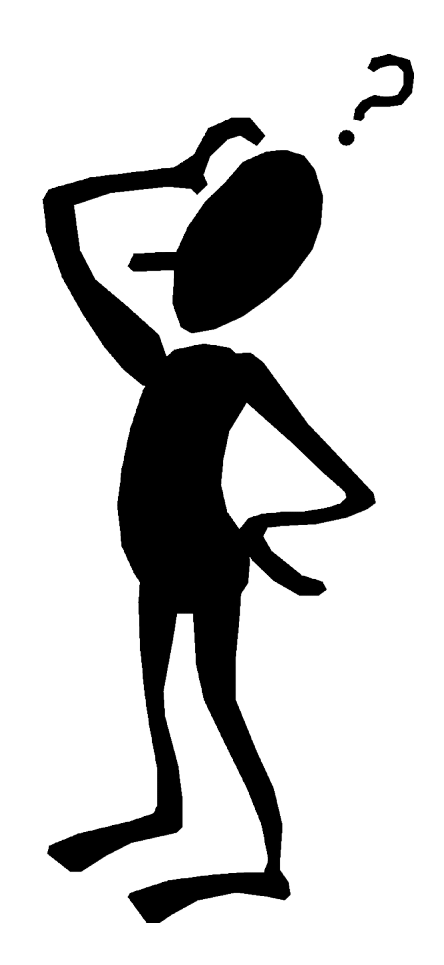